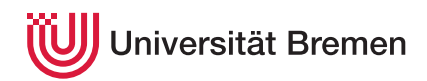

Korrekte Software: Grundlagen und Methoden SoSe 2020

Serge Autexier Christoph Lüth

## **8. Übungsblatt**

**Ausgabe:** 07.07.20 **Abgabe:** 14.07.20

*Dieses Übungsblatt ist ein PDF-Formular. Bitte in einem PDF-Viewer Ihrer Wahl ausfüllen, abspeichern, und an die Veranstalter mailen.*

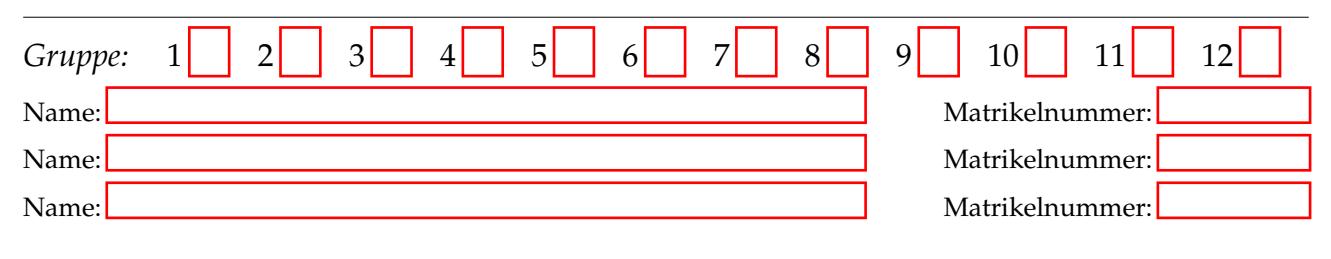

## 8.1 *Größer gemeinsamer Teiler*

Eine Zahl  $a \in \mathbb{Z}$  teilt eine Zahl  $b \in \mathbb{Z}$ , geschrieben  $a \mid b$ , genau dann wenn es ein  $r \in \mathbb{Z}$  gibt so dass  $r \cdot a = b$ . Gegeben zwei Zahlen  $x, y \in \mathbb{Z}$ , dann ist der *größte gemeinsame Teiler* von *x* und *y*, geschrieben gcd(*x*, *y*), die Zahl  $z \in \mathbb{Z}$ , so dass *z* sowohl *x* als auch *y* teilt und für jede Zahl  $u \in \mathbb{Z}$ , die *x* und *y* teilt, gilt, dass  $u \le z$ . Für den größten gemeinsamen Teiler gelten folgende Gleichungen:

$$
\gcd(a, a) = a \tag{1}
$$

$$
a \le b \Longrightarrow \gcd(a, b) = \gcd(b - a, a) \tag{2}
$$

$$
b \le a \Longrightarrow \gcd(a, b) = \gcd(b, a - b) \tag{3}
$$

$$
\gcd(a, b) = \gcd(b, a) \tag{4}
$$

Folgendes C0-Programm soll den größten gemeinsamen Teiler berechnen:

```
1 int ggt(int a, int b)2 /∗∗ pre ?
 \begin{array}{cc} 3 & \text{post} \\ 4 & \end{array}4 ∗/
5 {
 6 while (1) /** inv ? */ {
7 if (a == b) {
8 return a;
 9 }
10 else
11 {}
12 /∗∗ { ? } ∗/
13 if (a \leq b) {
14 b= b- a;15 }
16 e l s e \begin{array}{ccc} 16 & \text{else} & \text{else} \\ 17 & & \text{else} \end{array}a= a-b;18 }
19 }
20 }
```
- (i) Formalisieren Sie die Korrektheit, indem Sie die Vorbedingung und Nachbedingung formulieren:
- (ii) Finden Sie eine Invariante:
- (iii) In Zeile 12 können Sie gegenfalls eine Zusicherung einfügen, die den Beweis vereinfacht:
- (iv) Beweisen Sie die Korrektheit, indem Sie die Verifikationsbedingungen mit der *schwächste Vorbedingung* berechnen:

(v) Beweisen Sie die Korrektheit, indem Sie die Verifikationsbedingungen mit der *stärksten Nachbedingung* berechnen:

*Hinweise:*

- 1. Die Invariante ist denkbar einfach: der größte gemeinsame Teiler von *a* und *b* bleibt immer gleich.
- 2. Benutzen Sie gerne das Web-Interface unseres selbstentwickelten Werkzeugs: [https://ksgm.informatik.](https://ksgm.informatik.uni-bremen.de/) [uni-bremen.de/](https://ksgm.informatik.uni-bremen.de/)